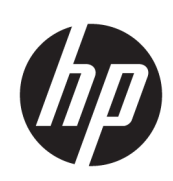

Impresora HP Latex de la serie R

Información legal

© Copyright 2018 HP Development Company, L.P.

#### Avisos legales

La información contenida en este documento podrá ser modificada sin previo aviso.

HP no se hace responsable de los errores de editorial o técnicos u omisiones que contenga esta guía.

Este equipo cumple con la norma EN/IEC 61000-3-12 siempre que la potencia del cortocircuito (Ssc) sea superior o igual a 3 MVA en el punto de la interfaz situado entre el suministro del usuario y el sistema público. Es responsabilidad del instalador o del usuario del equipo asegurarse (mediante una consulta al operador de la red de distribución en caso necesario) de que el equipo está conectado únicamente a una alimentación con una potencia de cortocircuito (Ssc) superior o igual a 3 MVA.

Este equipo cumple con la norma EN/IEC 61000-3-11 siempre que la impedancia del sistema Zmax sea inferior a 0.051 ohmios en el punto de interfaz entre la fuente de suministro del usuario y el sistema público. Póngase en contacto con la compañía de suministro para conocer la impedancia del sistema Zmax.

2

# Tabla de contenido

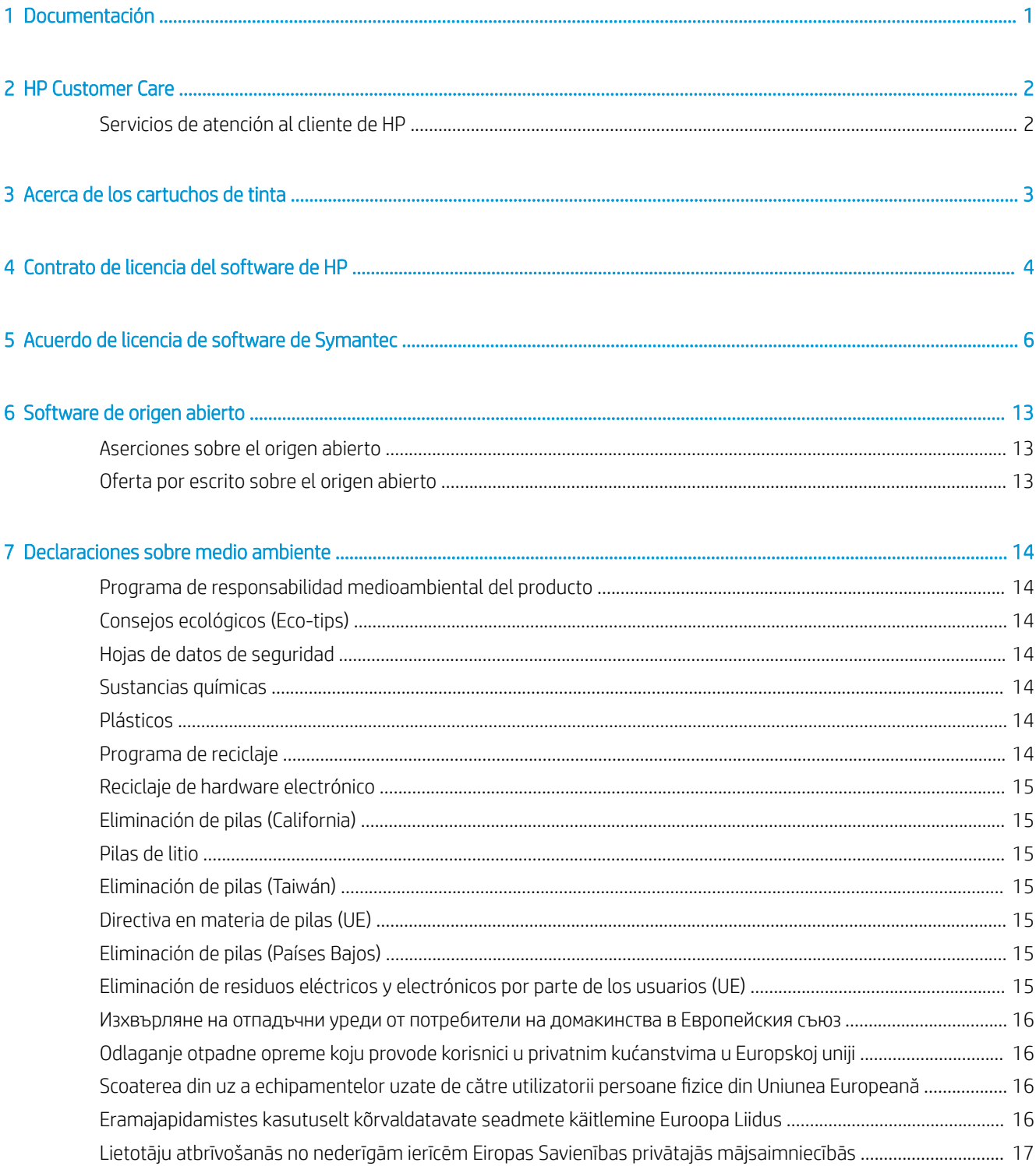

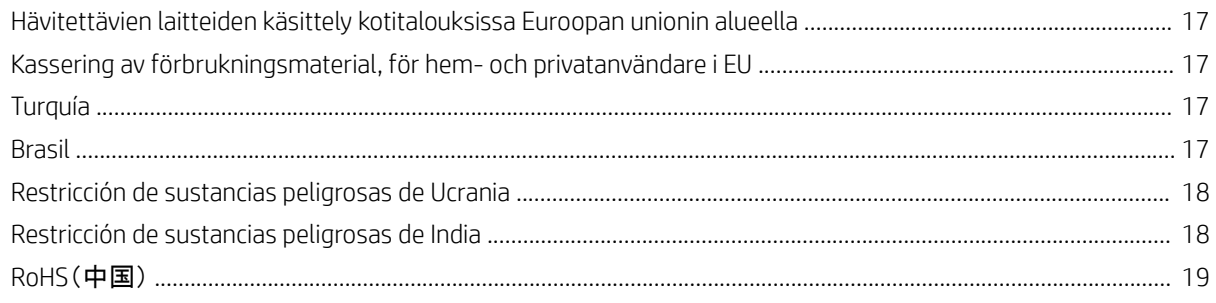

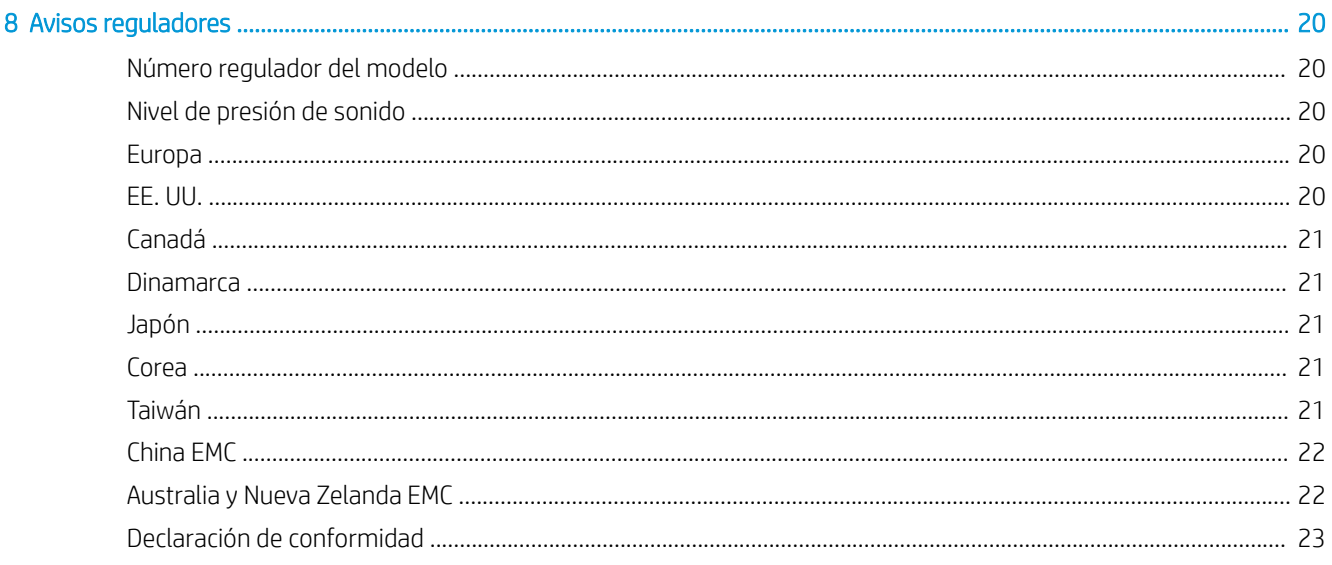

# <span id="page-4-0"></span>1 Documentación

Los siguientes documentos se proporcionan con la impresora y también se pueden descargar desde www.hp.com/go/latexR1000/manuals y [http://www.hp.com/go/latexR2000/manuals.](http://www.hp.com/go/latexR2000/manuals)

- Guía de preparación del sitio
- Lista de comprobación para la preparación del sitio
- Guía de instalación
- Información de introducción
- Guía del usuario
- Información legal
- Garantía limitada

# <span id="page-5-0"></span>2 HP Customer Care

El Servicio de atención al cliente de HP le ofrece la mejor ayuda posible para garantizar el máximo rendimiento de su impresora y proporciona nuevas tecnologías y conocimientos exhaustivos de soporte demostrados para ofrecerle asistencia exclusiva completa. Entre los servicios disponibles se incluyen servicios de configuración e instalación, herramientas para la solución de problemas, actualizaciones de garantías, reparaciones y servicios de intercambio, asistencia telefónica y en la Web, actualizaciones de software y servicios de automantenimiento. Para obtener más información sobre el Servicio de atención al cliente de HP, visite la siguiente dirección:

#### <http://www.hp.com/go/graphic-arts/>

o llámenos al teléfono (consulte Servicios de atención al cliente de HP en la página 2). Para registrar su garantía:

<http://register.hp.com/>

#### Servicios de atención al cliente de HP

Puede obtener ayuda por teléfono. Si desea conocer los números de teléfono de su zona, consulte <http://www.hp.com/go/LatexCareCenters>.

#### Qué debe hacer antes de llamar

- Revise las sugerencias de resolución de problemas que encontrará en esta guía.
- Revisar la documentación de RIP, si es pertinente.
- Por favor tenga a mano la siguiente información:
	- La impresora que está utilizando: el número de producto y el número de serie, que encontrará en la etiqueta de la puerta del compartimento eléctrico
	- Si aparece un código de error en la ventana del servidor de impresión interno, anótelo: consulte los Mensajes de la impresora en la Guía del usuario.
	- La identificación de servicio de la impresora:
	- El RIP que está utilizando y el número de su versión
	- La aplicación de software que está usando y su número de versión
	- Si tiene algún problema relacionado directamente con un componente del suministro de tinta (cabezal de impresión, cartucho de tinta), tenga a mano el número de referencia del producto y la fecha de fin de la garantía.
	- El texto que muestra el servidor de impresión interno cuando se selecciona Ayuda > Acerca de

# <span id="page-6-0"></span>3 Acerca de los cartuchos de tinta

Impresora con seguridad dinámica activada. Solo está diseñada para utilizarse con cartuchos con un chip original de HP.

Es posible que los cartuchos que utilicen un chip que no sea de HP no funcionen y los que funcionen hoy en día puede que no funcionen en el futuro. Más información en: www.hp.com/go/learnaboutsupplies.

Esta impresora no está diseñada para utilizar sistemas de tinta continua. Para reanudar la impresión, quite el sistema de tinta continua e instale cartuchos de tinta originales HP (o compatibles).

La impresora está diseñada para utilizar los cartuchos de tinta hasta que estén vacíos. Rellenar los cartuchos antes de que se agote la tinta puede provocar fallos en la impresora. En este caso, inserte un cartucho nuevo (original HP o compatible) para seguir imprimiendo.

# <span id="page-7-0"></span>4 Contrato de licencia del software de HP

LEA ATENTAMENTE ANTES DE UTILIZAR ESTE PRODUCTO DE SOFTWARE: Este acuerdo de licencia para el usuario final ("CLUF") es un contrato entre (a) usted (ya sea un individuo o la entidad a la que representa) y (b) HP Development Company ("HP"), el cual determina el uso que puede hacer de este producto de software ("Software"). El presente CLUF no será de aplicación si existe otro contrato de licencia de Software entre usted y HP o sus proveedores, incluido un contrato de licencia en documentación en línea. El término "Software" puede incluir (i) el soporte asociado, (ii) la guía del usuario y otros materiales impresos y (iii) la documentación electrónica o "en línea" (conocida habitualmente como "Documentación del usuario").

LOS DERECHOS SOBRE EL SOFTWARE SOLO SE OFRECEN A CONDICIÓN DE QUE ACEPTE TODOS LOS PLAZOS Y CONDICIONES DEL PRESENTE CLUF. LA INSTALACIÓN, COPIA, DESCARGA O CUALQUIER OTRO USO DEL SOFTWARE IMPLICA LA ACEPTACIÓN DE SUS OBLIGACIONES CONTRACTUALES CONTENIDAS EN ESTE CLUF. SI NO ACEPTA EL PRESENTE CLUF, NO INSTALE, DESCARGUE NI UTILICE EL SOFTWARE DE NINGÚN OTRO MODO. SI HA ADQUIRIDO EL SOFTWARE PERO NO ESTÁ DE ACUERDO CON ESTE CLUF, DEVUELVA EL SOFTWARE AL LUGAR EN EL QUE LO ADQUIRIÓ EN UN PLAZO DE CATORCE DÍAS PARA OBTENER LA DEVOLUCIÓN DEL IMPORTE DE LA COMPRA; SI EL SOFTWARE ESTÁ INSTALADO O ESTÁ DISPONIBLE CON OTRO PRODUCTO DE HP, DEBERÁ DEVOLVER EL PRODUCTO COMPLETO SIN UTILIZAR.

- 1. SOFTWARE DE OTROS FABRICANTES. Además del software propiedad de HP ("Software de HP"), es posible que este Software incluya otro software cuya licencia pertenezca a terceros ("Software de terceros" y "Licencia de terceros"). El Software de terceros se le entrega bajo licencia en virtud de los plazos y condiciones de la Licencia del tercero correspondiente. Normalmente, la licencia de terceros se encuentra en un archivo como license.txt; si no encuentra ninguna licencia de otros fabricantes póngase en contacto con el servicio de asistencia técnica de HP. Si las licencias de terceros incluyen licencias que proporcionan la posibilidad de acceder al código fuente (como puede ser la licencia general GNU) y no se incluye el código fuente correspondiente junto con el Software, compruebe las páginas de asistencia del sitio Web de HP (hp.com) para averiguar cómo obtener dicho código fuente.
- 2. DERECHOS DE LICENCIA. Siempre y cuando cumpla en su totalidad los plazos y condiciones del presente CLUF, usted disfrutará de los derechos siguientes:
	- a. Utilización. HP le otorga una licencia para Utilizar una copia del Software HP. "Utilizar" incluye instalar, copiar, almacenar, cargar, ejecutar, visualizar o utilizar de alguna manera el software. No puede modificar el Software HP ni desactivar ninguna función de control o activación de la licencia del Software HP. Si HP le ha proporcionado este Software para utilizarlo junto con un producto de impresión o de manipulación de imágenes (por ejemplo, el Software es un controlador de impresora, un firmware o un complemento), solo deberá utilizarse el Software de HP con dicho producto ("Producto de HP"). La Documentación de usuario puede contener restricciones adicionales sobre la Utilización. No puede separar las piezas componentes del Software HP para su Utilización. No está autorizado a distribuir el Software HP.
	- b. Copia. Su derecho a copia significa que puede hacer copias de seguridad o almacenar una copia del Software de HP, siempre y cuando dichas copias contengan todos los avisos de propiedad del Software de HP y que solo se utilicen con el fin de guardar una copia de seguridad.
- 3. ACTUALIZACIONES. Para utilizar un Software de HP que este le haya proporcionado como una actualización o un complemento (en general "Actualización"), primeramente deberá disponer de la licencia del Software de HP original que le dé derecho a actualizarlo. En la medida en que la Actualización sustituya al Software HP original, ya no podrá seguir utilizando dicho Software HP. El presente CLUF afecta a cada Actualización a

menos que HP disponga otras condiciones para la Actualización. En caso de existir diferencias entre el presente CLUF y dichas otras condiciones, prevalecerán las otras condiciones.

- 4. TRANSMISIÓN.
	- a. Transmisión de otros fabricantes. El usuario final inicial del Software HP puede realizar una única transmisión del Software HP a otro usuario final. Las transmisiones incluirán todas las piezas componentes, materiales de impresión, Documentación de usuario, el presente CLUF y, si procede, el Certificado de autenticidad. La transmisión no puede ser indirecta, como un envío. Antes de la transmisión, el usuario final que recibe el Software transmitido debe aceptar el presente CLUF. Una vez transferido el Software HP, su licencia finalizará automáticamente.
	- b. Restricciones. No puede alquilar, arrendar ni prestar el Software HP ni utilizarlo para fines de tiempo compartido comercial o utilización en oficinas. No puede sublicenciar, ceder ni transmitir el Software HP de ningún otro modo que no sea el expresamente previsto por el presente EULA.
- 5. DERECHOS DE PROPIEDAD. Los derechos de propiedad intelectual del Software y la Documentación de usuario pertenecen a HP o sus proveedores y están protegidos por la ley, incluidas la legislación pertinente en materia de derechos de autor, secretos comerciales, patentes y marcas comerciales. No está autorizado a quitar las identificaciones de producto, avisos de derecho de autor o avisos de confidencialidad del Software.
- 6. LIMITACIÓN DE LA COMPILACIÓN INVERSA. No puede realizar compilaciones inversas ni descompilaciones ni desmontajes del Software HP, salvo y únicamente en la medida en que el derecho a hacerlo esté permitido en virtud de la ley pertinente.
- 7. CONSENTIMIENTO PARA LA UTILIZACIÓN DE DATOS. HP y sus filiales podrán recoger y utilizar la información técnica que usted proporcione en relación con (i) su Utilización del Software o el Producto HP, o (ii) la prestación de los servicios de asistencia relacionados con el Software o el Producto HP. Toda esa información estará sujeta a las directivas de privacidad de HP. HP no utilizará dicha información de una manera que le identifique personalmente, salvo en la medida en que ello sea necesario para mejorar su Utilización o prestarle servicios de asistencia.
- 8. LIMITACIÓN DE RESPONSABILIDAD. Sin perjuicio de los daños en los que pudiera incurrir el usuario, la responsabilidad de HP y de sus proveedores según el presente CLUF, así como los remedios exclusivos que emplee el usuario según el presente CLUF se limitarán al importe real abonado por el Producto o a 5 dólares, el que sea mayor de los dos. EN LA MEDIDA QUE PERMITA LA LEGISLACIÓN APLICABLE, EN NINGÚN CASO HP NI SUS PROVEEDORES SERÁN RESPONSABLES DE NINGÚN DAÑO ESPECIAL, INCIDENTAL, INDIRECTO O CONSECUENCIAL (INCLUIDOS LOS DAÑOS POR PÉRDIDA DE BENEFICIOS, PÉRDIDA DE DATOS, INTERRUPCIÓN DEL NEGOCIO, LESIONES PERSONALES O PÉRDIDA DE PRIVACIDAD) RELACIONADOS EN MODO ALGUNO CON LA UTILIZACIÓN O IMPOSIBILIDAD DE UTILIZAR EL SOFTWARE, AUNQUE SE HUBIERA AVISADO A HP O CUALQUIERA DE SUS PROVEEDORES DE LA POSIBILIDAD DE ESTOS DAÑOS Y AUNQUE LA FINALIDAD ESENCIAL DE LA SOLUCIÓN ANTERIOR FALLE. Algunos estados u otras jurisdicciones no permiten la exclusión ni la limitación de los daños accidentales o emergentes, y la limitación o exclusión anterior puede no ser de aplicación en su caso.
- 9. ENTIDADES CLIENTES PERTENECIENTES A LA ADMINISTRACIÓN ESTADOUNIDENSE. Si su entidad pertenece a la Administración estadounidense, de conformidad con la normativa FAR 12.211 y 12.212, el software informático comercial, la documentación de software informático y los datos técnicos de los elementos comerciales se ofrecen bajo licencia en virtud del contrato de licencia comercial de HP correspondiente.
- 10. CUMPLIMIENTO DE LA LEGISLACIÓN EN MATERIA DE EXPORTACIONES. Deberá cumplir las leyes, normas y reglamentos (i) concernientes a la exportación o importación del Software, o (ii) que limiten la Utilización del Software, incluidas las restricciones sobre la proliferación de armas nucleares, químicas o biológicas.
- 11. RESERVA DE DERECHOS. HP y sus proveedores se reservan todos los derechos que no se le otorguen expresamente en el presente CLUF.

© 2007, 2015 HP Development Company, L.P.

Rev. 11/06

# <span id="page-9-0"></span>5 Acuerdo de licencia de software de Symantec

SYMANTEC CORPORATION O SUS FILIALES ("SYMANTEC") LE OTORGA UNA LICENCIA DEL SOFTWARE CON LICENCIA A USTED, LA PERSONA PRIVADA, EMPRESA O ENTIDAD LEGAL QUE UTILIZARÁ EL SOFTWARE CON LICENCIA (EN ADELANTE "USTED" O "SU"), SOLO A CONDICIÓN DE QUE ACEPTE TODOS LOS TÉRMINOS DE ESTE ACUERDO DE LICENCIA ("ACUERDO DE LICENCIA"). LEA CON DETENIMIENTO LOS TÉRMINOS Y CONDICIONES DEL PRESENTE ACUERDO DE LICENCIA ANTES DE UTILIZAR EL SOFTWARE CON LICENCIA. SE TRATA DE UN CONTRATO LEGAL Y EJECUTORIO ENTRE USTED Y SYMANTEC. AL ABRIR EL PAQUETE DEL SOFTWARE CON LICENCIA, ROMPER EL SELLO DEL SOFTWARE CON LICENCIA, HACER CLIC EN EL BOTÓN "ACEPTO" O "SÍ" U OTORGAR DE CUALQUIER OTRO MODO SU CONSENTIMIENTO DE FORMA ELECTRÓNICA, CARGAR EL SOFTWARE CON LICENCIA O UTILIZAR DE CUALQUIER OTRO MODO EL SOFTWARE CON LICENCIA, ACEPTA LOS TÉRMINOS Y CONDICIONES DEL PRESENTE ACUERDO DE LICENCIA. SI NO ACEPTA ESTOS TÉRMINOS Y CONDICIONES, HAGA CLIC EN EL BOTÓN "NO ACEPTO" O "NO" O INDIQUE SU RECHAZO DE CUALQUIER OTRO MODO Y NO HAGA NINGÚN OTRO USO DEL SOFTWARE CON LICENCIA. A MENOS QUE SE INDIQUE LO CONTRARIO EN EL PRESENTE DOCUMENTO, LOS TÉRMINOS EN MAYÚSCULAS TENDRÁN EL SIGNIFICADO DESCRITO EN LA SECCIÓN "DEFINICIONES" DEL PRESENTE ACUERDO DE LICENCIA, Y DICHOS TÉRMINOS EN MAYÚSCULAS SE PUEDEN UTILIZAR EN EL SINGULAR O EN PLURAL, SEGÚN LO REQUIERA CONTEXTO.

#### 1. DEFINICIONES.

"Actualizaciones del contenido" hace referencia al contenido que utilizan determinados productos de Symantec que se actualiza de vez en cuando, incluidas, sin carácter limitativo: definiciones actualizadas anti software espía para los productos anti software espía; normas anti-spam para los productos anti-spam; definiciones actualizadas de virus para productos antivirus y de crimeware; listas actualizadas de URL para los productos de filtrado de contenido y de antiphishing; reglas actualizadas de cortafuegos para los productos de cortafuegos; datos actualizados de detección de intrusos para los productos de detección de intrusos; listas actualizadas de páginas web autenticadas para los productos de autenticación de sitios web; reglas actualizadas de cumplimiento de las políticas para productos de cumplimiento de políticas y firmas actualizadas de vulnerabilidades para los productos de evaluación de la vulnerabilidad.

"Documentación" hace referencia a la documentación del usuario que Symantec proporciona con el Software con licencia.

"Instrumento de licencia" hace referencia a uno o varios de los siguientes documentos aplicables que definen en mayor profundidad los derechos que le otorga la licencia sobre el Software con licencia: un certificado de licencia de Symantec o un documento de licencia similar emitido por Symantec, o un acuerdo por escrito entre Usted y Symantec, que acompañe, preceda o siga a este acuerdo de licencia.

"Software con licencia" hace referencia al producto de software de Symantec, en forma de código de objeto, que acompaña a este Acuerdo de licencia, incluida cualquier Documentación incluida o proporcionada para su uso con dicho software o que acompañe a este Acuerdo de licencia.

"Certificado de asistencia" hace referencia al certificado enviado por Symantec que confirma la adquisición del servicio de asistencia/mantenimiento pertinente de Symantec para el Software con licencia.

"Actualización" hace referencia a cualquier versión del Software con licencia que se haya puesto a disposición del público y que sustituya a la versión anterior del Software con licencia en la lista de precios de Symantec, conforme a las políticas de actualización de Symantec vigentes en ese momento.

"Nivel de utilización" hace referencia al medidor o modelo de uso de la licencia (que puede incluir el sistema operativo, el sistema de hardware, la aplicación o las limitaciones en el nivel del equipo, si procede) por el

cual Symantec mide, calcula el precio y otorga una licencia para utilizar el Software con licencia y que se encuentra vigente en el momento en que se realiza el pedido de dicho Software con licencia, tal y como se indica en este Acuerdo de licencia y en el Instrumento de licencia aplicable.

2. CONCESIÓN DE LA LICENCIA. Sujeto al cumplimiento por Su parte de los términos y condiciones del presente Acuerdo de licencia, Symantec le otorga a Usted los siguientes derechos: (i) una licencia no exclusiva e intransferible (a menos que se indique lo contrario en la sección 16.1) para utilizar el Software con licencia solamente como apoyo a Sus operaciones comerciales internas en las cantidades y en los Niveles de utilización que se describen en este Acuerdo de licencia y en el Instrumento de licencia aplicable y (ii) el derecho a realizar una sola copia desinstalada del Software con licencia para Ƭnes de archivado, que Usted podrá utilizar e instalar para la recuperación ante desastres (es decir, cuando la instalación principal del Software con licencia no se pueda utilizar).

2.1. PLAZO DE VALIDEZ. El plazo de validez de la licencia del Software con licencia concedida bajo este Acuerdo de licencia será permanente (sujeto a la sección 14) a menos que se indique lo contrario en la sección 17 o a menos que Usted haya obtenido el Software con licencia de forma no permanente, como por ejemplo, en forma de suscripción o de licencia temporal para el periodo de tiempo que se indica en el Instrumento de licencia aplicable. Si Usted ha obtenido el Software con licencia de forma no permanente, Su derecho a utilizar dicho Software con licencia finalizará en la fecha de término pertinente que se indica en el Instrumento de licencia aplicable, y deberá dejar de utilizar el Software con licencia en dicha fecha final aplicable.

- 3. RESTRICCIONES DE LA LICENCIA Sin el consentimiento previo por escrito de Symantec, no puede llevar a cabo, provocar ni permitir: (i) el uso, copia, modificación, alquiler, arrendamiento, subarrendamiento, sublicencia o transferencia del Software con licencia, excepto que se autorice expresamente en este Acuerdo de licencia; (ii) la creación de trabajos derivados basados en el Software con licencia; (iii) la ingeniería inversa, desmontaje o descompilación del Software con licencia (con la excepción de que puede descompilar el Software con licencia por motivos de interoperabilidad solo dentro de los límites permitidos por la ley aplicable y sujeto al estricto cumplimiento de esta); (iv) el uso del Software con licencia en relación con una sociedad de servicio y consulta informática, para la administración de instalaciones, a tiempo compartido, como proveedor de servicios o actividad similar mediante la cual puede utilizar el Software con licencia en beneficio de un tercero; (v) el uso del Software con licencia por parte de alguien que no sea Usted; (vi) el uso de una versión posterior del Software con licencia que no sea la versión que acompaña a este Acuerdo de licencia, a menos que haya adquirido por separado el derecho a utilizar dicha versión posterior a través de un Instrumento de licencia o un Certificado de asistencia ni (vii) el uso del Software con licencia por encima de la cantidad y del Nivel de utilización para los que se le ha otorgado una licencia en virtud de este Acuerdo de licencia o del Instrumento de licencia aplicable.
- 4. PROPIEDAD/TITULARIDAD. El Software con licencia es propiedad exclusiva de Symantec o sus otorgantes de licencia y está protegido por la ley sobre derechos de autor. Symantec y sus otorgantes de licencia conservan todos los derechos, titularidad e interés en el Software con licencia, incluidas todas las copias, mejoras, modificaciones y trabajos derivados del Software con licencia. Los derechos que Usted tiene a utilizar el Software con licencia se limitarán a los que se le otorguen expresamente en este Acuerdo de licencia. Symantec o sus otorgantes de licencia conservarán todos los derechos que no se le otorguen expresamente a Usted.
- 5. ACTUALIZACIONES DEL CONTENIDO. Si adquiere un servicio de asistencia/mantenimiento de Symantec que incluye o se compone de Actualizaciones del contenido, según se indica en Su Certificado de asistencia, se le concede el derecho a utilizar, como parte del Software con licencia, dichas Actualizaciones del contenido como y cuando se pongan a disposición general de los usuarios finales de Symantec que hayan adquirido estos servicios de mantenimiento/asistencia y durante el periodo de tiempo que se indica en el Certificado de asistencia pertinente. Este Acuerdo de licencia no le permite obtener ni utilizar Actualizaciones del contenido de ningún otro modo.
- 6. ACTUALIZACIONES/ACTUALIZACIONES A OTRO PRODUCTO. Symantec se reserva el derecho a exigir que solo se pueda obtener una cantidad de actualizaciones (si existieran) del Software con licencia igual al número indicado en el Instrumento de licencia aplicable. No se considerará que una actualización de una licencia existente aumenta el número de licencias que está autorizado a utilizar. Además, si actualiza una licencia del Software con licencia, o si adquiere una licencia del Software con licencia que aparece en el Instrumento de licencia aplicable para actualizar una licencia existente a otro producto (es decir, para aumentar su

funcionalidad o transferirla a un nuevo sistema operativo, nivel de hardware o medidor de licencia), Symantec emite el Instrumento de licencia que proceda sobre la base de que Usted acepta dejar de utilizar la licencia original. Dicha actualización o actualización a otro producto de la licencia se suministra de acuerdo con las directivas de Symantec vigentes en el momento del pedido. Este Acuerdo de licencia no le otorga licencias adicionales por separado además de las que ha adquirido y han sido autorizadas por Symantec según se indica en el Instrumento de licencia aplicable.

#### 7. GARANTÍA LIMITADA.

7.1. GARANTÍA DEL MEDIO. Si Symantec proporciona el Software con licencia en medios tangibles, Symantec garantiza que los soportes magnéticos en los que está grabado el Software con licencia no presentarán defectos en condiciones normales de uso durante un periodo de noventa (90) días a partir de la entrega. Symantec sustituirá cualquier medio defectuoso que se devuelva a Symantec dentro del período de garantía sin costo alguno para Usted. La garantía anterior no se aplica cuando el medio del Software con licencia presenta defectos como consecuencia del uso no autorizado del Software con licencia. LO MENCIONADO ANTERIORMENTE ES LA ÚNICA COMPENSACIÓN A LA QUE TENDRÁ DERECHO COMO CONSECUENCIA DEL INCUMPLIMIENTO DE ESTA GARANTÍA POR PARTE DE SYMANTEC.

7.2. GARANTÍA DE RENDIMIENTO. Symantec garantiza que el Software con licencia, tal como lo entrega Symantec y cuando se utiliza conforme a la Documentación, cumplirá sustancialmente lo indicado en la Documentación durante un periodo de noventa (90) días a partir de la entrega. Si el Software con licencia no cumple con esta garantía y Usted informa a Symantec de este incumplimiento dentro del período de garantía de noventa (90) días, Symantec llevará a cabo una de las siguientes acciones, a elección de Symantec: (i) reparar el Software con licencia, (ii) sustituir el Software con licencia por un software con las mismas funciones o (iii) rescindir este Acuerdo de licencia y reembolsar el coste de la licencia como compensación por dicho Software con licencia que incumple la garantía. La garantía descrita anteriormente excluye específicamente defectos derivados de accidentes, abuso, reparación no autorizada, modificaciones o mejoras o uso incorrecto. LO MENCIONADO ANTERIORMENTE ES LA ÚNICA COMPENSACIÓN A LA QUE TENDRÁ DERECHO COMO CONSECUENCIA DEL INCUMPLIMIENTO DE ESTA GARANTÍA POR PARTE DE SYMANTEC.

- 8. EXENCIÓN DE RESPONSABILIDAD DE LA GARANTÍA. EN LA MEDIDA PERMITIDA POR LA LEGISLACIÓN APLICABLE, LAS GARANTÍAS EXPUESTAS EN LAS SECCIONES 7.1 y 7.2 SON SUS ÚNICAS GARANTÍAS Y PREVALECEN SOBRE TODAS LAS DEMÁS GARANTÍAS, YA SEAN EXPRESAS O IMPLÍCITAS, INCLUIDAS, SIN CARÁCTER LIMITATIVO, LAS GARANTÍAS IMPLÍCITAS DE COMERCIALIZACIÓN, CALIDAD SATISFACTORIA, IDONEIDAD PARA UN PROPÓSITO CONCRETO Y NO INFRACCIÓN DE LOS DERECHOS DE PROPIEDAD INTELECTUAL. SYMANTEC NO GARANTIZA NI DECLARA QUE EL SOFTWARE CON LICENCIA, LAS ACTUALIZACIONES DEL CONTENIDO O LAS ACTUALIZACIONES SATISFARÁN SUS REQUISITOS O QUE EL FUNCIONAMIENTO O USO DEL SOFTWARE CON LICENCIA, LAS ACTUALIZACIONES DEL CONTENIDO Y LAS ACTUALIZACIONES SERÁ ININTERRUMPIDO O ESTARÁ LIBRE DE ERRORES. PUEDE DISPONER DE OTROS DERECHOS DE GARANTÍA QUE VARÍEN EN FUNCIÓN DEL ESTADO O DEL PAÍS/REGIÓN.
- 9. LIMITACIÓN DE RESPONSABILIDAD. EN LA MEDIDA PERMITIDA POR LA LEGISLACIÓN APLICABLE Y CON INDEPENDENCIA DE SI ALGUNA COMPENSACIÓN ESPECIFICADA EN EL PRESENTE ACUERDO NO CUMPLIERA SU FINALIDAD ESENCIAL, SYMANTEC O SUS OTORGANTES DE LICENCIA, DISTRIBUIDORES, PROVEEDORES O AGENTES NO SE RESPONSABILIZARÁN ANTE USTED DE (i) LOS COSTES VINCULADOS A LA OBTENCIÓN DE BIENES Y SERVICIOS DE REPUESTO O SUSTITUCIÓN, PÉRDIDA DE BENEFICIOS, PÉRDIDA DE USO, PÉRDIDA O DAÑOS DE LOS DATOS, INTERRUPCIÓN DE LA ACTIVIDAD COMERCIAL, PÉRDIDA DE PRODUCCIÓN, PÉRDIDA DE INGRESOS, PÉRDIDA DE CONTRATOS, PÉRDIDA DE FONDO DE COMERCIO O AHORROS PREVISTOS O LA PÉRDIDA DE TIEMPO POR PARTE DE LA DIRECCIÓN Y LOS EMPLEADOS; O (ii) LOS DAÑOS ESPECIALES, CONSECUENCIALES, FORTUITOS O INDIRECTOS QUE SE DERIVEN DE FORMA DIRECTA O INDIRECTA DEL PRESENTE ACUERDO DE LICENCIA, INCLUSO AUNQUE SYMANTEC O SUS OTORGANTES DE LICENCIA, DISTRIBUIDORES, PROVEEDORES O AGENTES HAYAN SIDO ADVERTIDOS DE LA POSIBILIDAD DE QUE SE PRODUZCAN TALES DAÑOS. LA RESPONSABILIDAD DE SYMANTEC NO EXCEDERÁ EN NINGÚN CASO LAS CUOTAS QUE USTED PAGÓ POR EL SOFTWARE CON LICENCIA EN EL QUE SE FUNDAMENTA LA RECLAMACIÓN. NINGÚN PUNTO DE ESTE ACUERDO EXCLUIRÁ O LIMITARÁ LA RESPONSABILIDAD DE SYMANTEC ANTE USTED EN CASO DE MUERTE O DAÑOS PERSONALES DERIVADOS DE UNA NEGLIGENCIA NI NINGUNA OTRA RESPONSABILIDAD QUE NO SE PUEDE EXCLUIR DE CONFORMIDAD CON LA LEY. LAS RENUNCIAS Y LIMITACIONES ESTABLECIDAS ANTERIORMENTE SE APLICARÁN CON INDEPENDENCIA DE SI ACEPTA EL SOFTWARE CON LICENCIA, LAS ACTUALIZACIONES DEL CONTENIDO O LAS ACTUALIZACIONES.
- 10. MANTENIMIENTO/ASISTENCIA. En virtud del presente Acuerdo de licencia, Symantec no tiene ninguna obligación de proporcionar mantenimiento/asistencia para el Software con licencia. Cualquier servicio de mantenimiento/asistencia que se adquiera para el Software con licencia está sujeto a las políticas de mantenimiento/asistencia de Symantec vigentes en ese momento.
- 11. EVALUACIÓN DEL SOFTWARE. Si Usted recibe el Software con licencia con fines de evaluación y tiene un acuerdo de evaluación con Symantec para el Software con licencia, Sus derechos a evaluar el Software con licencia estarán sujetos a los términos de dicho acuerdo de evaluación. Si no tiene un acuerdo de evaluación con Symantec para el Software con licencia y ha recibido el Software con licencia con fines de evaluación, se aplicarán los siguientes términos y condiciones. Symantec le otorga una licencia no exclusiva, temporal, no sujeta a derechos de autor y que no se puede asignar para utilizar el Software con licencia solamente para la evaluación interna no destinada a la producción. Dicha licencia de evaluación terminará (i) en la fecha de fin del periodo de evaluación predeterminado, si se ha determinado previamente un periodo de evaluación para el Software con licencia o (ii) sesenta (60) días después de la fecha de la instalación inicial del Software con licencia, si no se ha determinado previamente un periodo de evaluación para el Software con licencia ("Periodo de evaluación"). El Software con licencia no se puede transferir y se proporciona "TAL CUAL" sin garantías de ningún tipo. Usted es el único responsable de adoptar las medidas pertinentes para hacer una copia de seguridad de Su sistema y de tomar otras medidas para evitar cualquier pérdida de archivos o datos. El Software con licencia puede contener un mecanismo de desactivación automático que impide que se utilice después de un periodo de tiempo determinado. Una vez que haya expirado el período de evaluación del Software con licencia, deberá dejar de utilizar el Software con licencia y destruir todas las copias del mismo. Todos los demás términos y condiciones del presente Acuerdo de licencia se aplicarán a Su evaluación del Software con licencia según se permita en el presente documento.
- 12. DERECHOS RESTRINGIDOS DEL GOBIERNO DE EE.UU. El Software con licencia se considera software comercial de equipo informático tal como se define en el apartado 12.212 de la normativa de adquisiciones de la Administración Federal de EE. UU. (Federal Acquisition Regulations, FAR) y está sujeto a derechos restringidos según lo estipulado en el apartado 52.227-19 "Commercial Computer Licensed Software - Restricted Rights" (Software comercial de equipo informático. Derechos restringidos) y en el apartado 227.7202 del suplemento a la normativa de adquisiciones de Defensa de la Administración Federal de EE. UU. (Defense Federal Acquisition Regulations Supplement, DFARS), "Rights in Commercial Computer Licensed Software or Commercial Computer Licensed Software Documentation" (Derechos en software comercial de equipo informático o Documentación de software comercial de equipo informático), según corresponda, y cualquier reglamentación posterior. Cualquier uso, modificación, versión de reproducción, rendimiento, visualización o revelación del Software con licencia por parte del Gobierno de Estados Unidos se atendrá únicamente a los términos de este Acuerdo de licencia.
- 13. REGLAMENTACIÓN SOBRE EXPORTACIÓN. Usted reconoce que el Software con licencia y los datos técnicos y servicios relacionados (denominados de forma colectiva "Tecnología controlada") están sujetos a las leyes de importación y exportación de Estados Unidos, en concreto a la normativa de Estados Unidos sobre exportaciones (EAR), y a las leyes de cualquier país/región en el que se importe o reexporte la Tecnología controlada. Usted acepta cumplir con todas las leyes relevantes y no exportar ninguna Tecnología controlada en contra de la legislación de Estados Unidos ni a ningún país/región, entidad o persona prohibida para la que se necesite una licencia de exportación u otra aprobación gubernamental. Se prohíbe la exportación o reexportación de todos los productos de Symantec, incluida la Tecnología controlada, a Cuba, Corea del Norte, Irán, Siria y Sudán y a cualquier otro país/región sujeto a sanciones comerciales relevantes. Por el presente documento, Usted acepta que no exportará ni venderá ninguna Tecnología controlada para su uso en relación con armas químicas, biológicas o nucleares o misiles, drones o vehículos de lanzamiento espacial capaces de utilizar dichas armas.
- 14. RESCISIÓN. Este Acuerdo de licencia terminará tras el incumplimiento por Su parte de cualquiera de los términos contenidos en el presente documento. En el momento de rescisión, deberá dejar de utilizar inmediatamente y destruir todas las copias del Software con licencia.
- 15. SUPERVIVENCIA. Las siguientes disposiciones del presente Acuerdo de licencia seguirán vigentes una vez rescindido este Acuerdo de licencia: Las Definiciones, las Restricciones de la licencia y cualquier otra restricción sobre el uso de la propiedad intelectual, la Propiedad/Titularidad, la Exención de responsabilidad de la garantía, la Limitación de responsabilidad, los Derechos restringidos del Gobierno de EE. UU., la Reglamentación sobre exportación, la Supervivencia y el apartado General.

#### 16. GENERAL.

16.1 CESIÓN Usted no puede ceder los derechos otorgados en el presente Acuerdo de licencia de forma total o parcial ni mediante contrato, legislación u otro modo, sin el previo consentimiento expreso por escrito de Symantec.

16.2. CUMPLIMIENTO DE LA LEGISLACIÓN APLICABLE. Usted es el único responsable del cumplimiento de todas las leyes, normas y reglamentos aplicables relativos al uso del Software con licencia, y acepta cumplir con ellos.

16.3. AUDITORÍA. Un auditor, seleccionado por Symantec y razonablemente aceptable para Usted, puede, previo aviso con antelación suficiente y durante el horario normal de oficina, pero no más de una vez al año, inspeccionar Sus registros e implementación para confirmar que el uso que Usted hace del Software con licencia cumple con este Acuerdo de licencia y con el Instrumento de licencia aplicable. Symantec se hará cargo de los costes de dicha auditoría salvo que esta demuestre que el valor del precio de venta sugerido por el fabricante (MSRP) de Su uso no autorizado supera en un cinco por ciento (5 %) el valor del MSRP de Sus implementaciones autorizadas. En tal caso, además de adquirir las licencias adecuadas para cualquier Software con licencia que utilice de más, Usted reembolsará a Symantec los honorarios reales y razonables del auditor por dicha auditoría.

16.4. LEY APLICABLE; DIVISIBILIDAD; RENUNCIA. Si se encuentra en América del Norte o América Latina, este Acuerdo de licencia se regirá por las leyes del estado de California (EE. UU.). Si se encuentra en China, este Acuerdo de licencia se regirá por las leyes de la República Popular de China. De lo contrario, este Acuerdo de licencia se regirá por la legislación de Reino Unido. Dicha legislación aplicable no incluye las disposiciones de la Convención de las Naciones Unidas sobre los contratos de compraventa internacional de mercaderías, incluidas las modificaciones del mismo y con independencia de los principios de conflictos de la ley. Si alguna de las disposiciones de este Acuerdo de licencia se considera parcial o totalmente ilegal o inexigible, dicha disposición se exigirá a los límites máximos permitidos, y las demás disposiciones de este Acuerdo de licencia conservarán plena validez y vigencia. La renuncia a invocar violación o incumplimiento en el presente Acuerdo de licencia no constituirá una renuncia a invocar cualquier otra violación o incumplimiento posterior.

16.5. PROGRAMAS DE TERCEROS. Este Software con licencia puede contener programas de software de terceros ("Programas de terceros") que están disponibles bajo licencias de código abierto o de software libre. El presente Acuerdo de licencia no modificará los derechos u obligaciones que Usted pueda tener de acuerdo con dichas licencias de código abierto o software libre. Con independencia de cualquier disposición en sentido contrario establecida en dicha licencia, las disposiciones relativas a la exención de responsabilidad de la garantía y la limitación de responsabilidad del presente Acuerdo de licencia se aplicarán a los Programas de terceros.

16.6. SERVICIO AL CLIENTE. Si tiene alguna pregunta relacionada con el presente Acuerdo de licencia, o si desea ponerse en contacto con Symantec por cualquier motivo, envíe una carta a: (i) Symantec Enterprise Customer Care, 555 International Way, Springfield, Oregon 97477 USA, (ii) Symantec Enterprise Customer Care Center, PO BOX 5689, Dublín 15 Ireland o (iii) Symantec Enterprise Customer Care, 1 Julius Ave, North Ryde, NSW 2113 Australia.

16.7. INTEGRIDAD DEL ACUERDO. El presente Acuerdo de licencia y cualquier Instrumento licencia relacionado constituyen el acuerdo completo y exclusivo entre Usted y Symantec en lo relativo al Software con licencia y sustituyen a cualquier comunicación, propuesta y declaración previas o actuales y orales o escritas con respecto a su contenido. Este Acuerdo de licencia prevalecerá sobre cualquier término adicional o contradictorio de cualquier orden de compra, documento de pedido, acuse de recibo o confirmación o cualquier otro documento que Usted haya emitido, incluso aunque haya sido Ƭrmado y devuelto. El presente Acuerdo de licencia solo se puede modificar mediante un Instrumento de licencia que acompañe o siga a este Acuerdo de licencia.

17. TÉRMINOS Y CONDICIONES ADICIONALES. El uso del Software con licencia por parte de Usted está sujeto a los términos y condiciones que se indican a continuación, además de los descritos anteriormente.

17.1. Usted puede utilizar el Software con licencia para el número de Usuario(s) con licencia y en los Niveles de utilización para los que Symantec le ha otorgado licencia según el presente documento y según se indica en el Instrumento de licencia aplicable. El Instrumento licencia constituirá una prueba de Su derecho a

hacer y utilizar dichas copias. A efectos de este Acuerdo de licencia, el término "Usuario(s)" hace referencia a una persona o dispositivo al que Usted ha dado autorización para utilizar el Software con licencia o para beneficiarse de su uso, o puede hacer referencia a la persona o dispositivo que utiliza cualquier parte del Software con licencia.

17.2. Con independencia de cualquier disposición en sentido contrario establecida en el presente Acuerdo de licencia, si el Software con licencia es Symantec Endpoint Protection, es necesario tener una licencia para cada instancia en ejecución (física o virtual) de dicho Software. Usted crea una "instancia" del software en el momento en que ejecuta el procedimiento de configuración o instalación del software. También crea una "instancia" del software al duplicar una instancia existente. Cuando se hace referencia al software también se incluyen las "instancias" del software. Usted "ejecuta una instancia" del software cuando lo carga en la memoria y ejecuta una o varias instrucciones. Una vez ejecutada, se considera que una instancia está en funcionamiento (con independencia de si se siguen ejecutando instrucciones) hasta que se elimine de la memoria.

17.3. Privacidad: Protección de datos. De vez en cuando, es posible que el Software con licencia recopile determinada información del dispositivo en el que está instalado, lo que puede incluir:

- a. Información sobre la instalación del Software con licencia. Esta información indica a Symantec si la instalación del Software con licencia se ha completado correctamente, y Symantec la recopila para evaluar y mejorar la tasa de éxito de la instalación del producto de Symantec. Esta información no se vinculará con ningún tipo de información que permita la identificación personal.
- b. Información sobre los posibles riesgos de seguridad, así como URL de los sitios web visitados que el Software con licencia considere potencialmente fraudulentos. Symantec recopila esta información para evaluar y mejorar la capacidad de los productos de Symantec para detectar sitios web maliciosos y potencialmente fraudulentos y otros riesgos de seguridad de Internet. Esta información no se vinculará con ningún tipo de información que permita la identificación personal.
- c. Archivos ejecutables portátiles que se identifiquen como malware. Estos archivos se envían a Symantec mediante la función de envío automático del Software con licencia. Los archivos recopilados podrían contener información que permite la identificación personal que el malware ha obtenido sin su autorización. Symantec recopila este tipo de archivos únicamente para mejorar la capacidad de los productos de Symantec para detectar comportamientos maliciosos. Symantec no vincula estos archivos con ningún tipo de información que permita la identificación personal. Tras la instalación, puede desactivar la función de envío automático siguiendo las instrucciones que aparecen en la Documentación de los productos pertinentes.
- d. El nombre que se asigna durante la configuración inicial al dispositivo en el que se instala el Software con licencia. Si se ha recogido, Symantec utilizará el nombre como nombre de cuenta para dicho dispositivo, en la que puede elegir si quiere recibir servicios adicionales o con la que puede utilizar algunas características del Software con licencia. Puede cambiar el nombre de cuenta en cualquier momento después de la instalación del Software con licencia (recomendado).
- e. La identidad internacional de equipos móviles (IMEI) y la identidad internacional del abonado a un móvil (IMSI) del dispositivo de telecomunicaciones móviles que se utiliza con el Software con licencia. Esta información se recopila para identificar el dispositivo de telecomunicaciones en el que puede recibir Actualizaciones del contenido del Software con licencia. Esta información no se vinculará con ningún otro tipo de información que permita la identificación personal.
- f. Otra información que se utiliza para analizar y mejorar la funcionalidad de los productos de Symantec. Esta información no se vinculará con ningún tipo de información que permita la identificación personal.

La información recopilada según lo establecido anteriormente es necesaria para optimizar la funcionalidad de los productos de Symantec y se puede transferir al grupo de Symantec de Estados Unidos o de otros países/regiones que tengan normas de protección de datos menos protectoras que el país/región en el que Usted se encuentra (incluida la Unión Europea), pero Symantec ha tomado las medidas oportunas para que, en el caso de transferir la información recopilada, esta reciba un nivel de protección suficiente. Symantec puede revelar la información recopilada si así lo requiere un agente de la autoridad o si así lo permite la ley en respuesta a una citación u otro proceso legal. Para promover la concienciación, la

detección y la prevención de los riesgos de seguridad de Internet, Symantec puede compartir determinada información con organizaciones de investigación y otros proveedores de software de seguridad. Symantec también puede utilizar las estadísticas derivadas de la información para realizar un seguimiento de las tendencias de los riesgos de seguridad y publicar informes sobre estas. Al utilizar el Software con licencia, Usted reconoce y acepta que Symantec puede recopilar, transmitir, almacenar, revelar y analizar dicha información para estos fines.

Determinadas características, como Symantec Protection Manager y Gateway Enforcer, podrán recoger y almacenar, solo del lado del cliente, cierta información que permita la identificación personal, como el nombre de usuario, así como información que no permite la identificación personal, que Usted puede combinar con información que permite la identificación personal sujeto a las condiciones de Su política de privacidad. Symantec no recibe ni almacena esta información a menos que Usted la proporcione voluntariamente.

GLB Ent EULA Template.v1.0\_STD English\_SYMC Endpoint Protection Small Business Edition 12.0\_09February2009

# <span id="page-16-0"></span>6 Software de origen abierto

El software de origen abierto está formado por componentes de software individuales, cada uno con su propio copyright y sus propias condiciones de licencia aplicables. Debe revisar las licencias de cada paquete individual para comprender sus derechos en relación con ellos. Las licencias se encuentran en la carpeta licencias del CD del Kit de iniciación de HP que se suministra con la impresora. Los copyrights del software de origen abierto los mantienen los titulares del copyright.

## Aserciones sobre el origen abierto

- Este producto incluye software desarrollado por la Apache Software Foundation (<http://www.apache.org/>).
- La licencia del código de origen, el de objeto y la documentación del paquete com.oreilly.servlet pertenece a Hunter Digital Ventures, LLC.

### Oferta por escrito sobre el origen abierto

De acuerdo con la licencia pública general GNU, la licencia pública general SMAIL y la licencia de software Sleepy Cat, HP facilita por escrito esta oferta para adquirir por 30 dólares estadounidenses un CD-R con una copia completa del código de origen que puede leer la máquina y que contiene todo el código distribuido en virtud de una licencia pública general GNU, una licencia pública general SMAIL y/o licencias de software Sleepy Cat. Podrá solicitar este CD-R a su Servicio de atención al cliente de HP (consulte [HP Customer Care en la página 2\)](#page-5-0).

# <span id="page-17-0"></span>7 Declaraciones sobre medio ambiente

### Programa de responsabilidad medioambiental del producto

HP se compromete a proporcionar productos de calidad respetuosos con el medioambiente. Se han incorporado diseños para el reciclaje en este producto. El número de materiales se ha reducido al mínimo, mientras que se garantizan una confiabilidad y una funcionalidad adecuadas. Se han diseñado materiales distintos para que se separen fácilmente. Los cierres y otras conexiones son fáciles de localizar, abrir y quitar utilizando las herramientas más comunes. Las piezas prioritarias se han diseñado para que se pueda acceder a ellas rápidamente y así facilitar su desmontaje y reparación. Para obtener más información, visite el sitio Web de compromiso con el medio ambiente de HP en<http://www.hp.com/hpinfo/globalcitizenship/environment/>.

### Consejos ecológicos (Eco-tips)

HP se compromete a ayudar a los clientes a reducir su impacto medioambiental. HP proporciona los consejos ecológicos que se muestran a continuación para ayudarle a centrarse en formas de evaluar y reducir el impacto de sus elecciones de impresión. Además de las funciones específicas de este producto, visite el sitio Web HP Eco Solutions para obtener información adicional sobre las iniciativas medioambientales de HP: [http://www.hp.com/](http://www.hp.com/hpinfo/globalcitizenship/environment/) [hpinfo/globalcitizenship/environment/](http://www.hp.com/hpinfo/globalcitizenship/environment/)).

### Hojas de datos de seguridad

Puede obtener las hojas de datos de seguridad actuales de los sistemas de tinta utilizados en la impresora accediendo al sitio web de HP en: [http://www.hp.com/go/msds.](http://www.hp.com/go/msds)

#### Sustancias químicas

HP se compromete a proporcionar información a sus clientes sobre las sustancias químicas que se encuentran en sus productos con el fin de cumplir las exigencias legales como REACH (Regulación UE, n.º 1907/2006 del Consejo y el Parlamento Europeo). Encontrará el informe correspondiente sobre sustancias químicas en <http://www.hp.com/go/reach/>.

#### Plásticos

Las piezas de plástico de más de 25 gramos se marcan de acuerdo con los estándares internacionales para mejorar la identificación de plásticos con fines de reciclaje al final de la vida útil del producto.

### Programa de reciclaje

HP ofrece un número cada vez mayor de programas de reciclaje y devolución de productos en muchos países/ regiones, y de socios con algunos de los centros de reciclaje electrónico más grandes por todo el mundo. HP protege los recursos mediante la reventa de algunos de sus productos más populares. Para obtener más información sobre el reciclaje de productos HP, visite [http://www.hp.com/hpinfo/globalcitizenship/environment/](http://www.hp.com/hpinfo/globalcitizenship/environment/recycle/) [recycle/](http://www.hp.com/hpinfo/globalcitizenship/environment/recycle/).

### <span id="page-18-0"></span>Reciclaje de hardware electrónico

HP anima a los clientes a reciclar el hardware electrónico usado. Para obtener más información sobre los programas de reciclado, visite<http://www.hp.com/recycle/>.

# Eliminación de pilas (California)

Attention California users: The real-time clock battery supplied with this product may contain perchlorate material. Special handling may apply when recycled or disposed of in California. See [http://www.dtsc.ca.gov/](http://www.dtsc.ca.gov/hazardouswaste/perchlorate/) [hazardouswaste/perchlorate/](http://www.dtsc.ca.gov/hazardouswaste/perchlorate/) for information.

Atención a los usuarios de California: La pila del reloj en tiempo real proporcionada con este producto puede contener perclorato. Podría requerir manipulación especial cuando sea reciclada o desechada en California. Consulte <http://www.dtsc.ca.gov/hazardouswaste/perchlorate/> para obtener más información.

## Pilas de litio

El presente producto HP contiene una batería de litio situada en la placa principal que podría necesitar un tratamiento especial al terminar su vida útil.

## Eliminación de pilas (Taiwán)

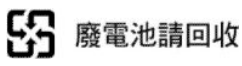

# Directiva en materia de pilas (UE)

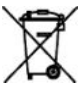

Este producto contiene una pila que se utiliza para mantener la integridad de los datos de un reloj o de la configuración del producto en tiempo real, y está diseñada para que dure todo el ciclo de vida útil del producto. Cualquier reparación o sustitución de esta batería deberá llevarse a cabo por un técnico de servicio cualificado.

## Eliminación de pilas (Países Bajos)

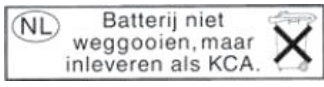

Este producto se suministra con pilas. Cuando se agoten, no las elimine con los residuos domésticos, sino como residuos químicos pequeños.

Bij dit product zign batterijen geleverd. Wanneer de batterijen leeg zijn, dient u deze niet als huisvuil weg to gooien, maar als KCA in te leveren.

### Eliminación de residuos eléctricos y electrónicos por parte de los usuarios (UE)

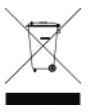

Este símbolo, situado en el producto o en el embalaje, indica que este producto no puede desecharse junto con el resto de sus residuos domésticos. Por contra, tiene la responsabilidad de desecharse de las piezas del producto entregándolas en un punto de recogida adecuado para el reciclaje de equipos eléctricos y electrónicos <span id="page-19-0"></span>usados. Al entregar su equipo usado para su recogida y reciclaje estará contribuyendo a conservar recursos naturales y garantizar que se recicle de un modo seguro para la salud humana y el medio ambiente. Para obtener más información acerca de los puntos en donde puede entregar los productos usados para su reciclaje, póngase en contacto con el ayuntamiento o el servicio de recogida de basuras de su localidad o con la tienda en la que adquirió el producto.

#### Изхвърляне на отпадъчни уреди от потребители на домакинства в Европейския съюз

Този символ на продукта или на опаковката му обозначава, че продуктът не трябва да се изхвърля заедно с другите битови отпадъци. Напротив, ваша отговорност е да изхвърлите отпадъчното оборудване до определено място за рециклиране на електрическо и електронно оборудване. Разделното събиране и рециклиране на отпадъчно оборудване в момента на изхвърлянето му помага да се съхранят природните ресурси и да се гарантира, че то ще бъде рециклирано по начин, който предпазва човешкото здраве и околната среда. За допълнителна информация относно местата за предаване на отпадъчното оборудване за рециклиране се свържете с общинската служба, службата за събиране на битовите отпадъци или магазина, откъдето сте закупили уреда. <http://www.hp.com/recycle>

### Odlaganje otpadne opreme koju provode korisnici u privatnim kućanstvima u Europskoj uniji

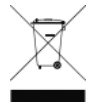

Ovaj simbol na proizvodu ili njegovu pakiranju označava da se proizvod ne smije odlagati skupa s drugim otpadom iz kućanstva. Umjesto toga, svoju otpadnu opremu dužni ste dostaviti na odgovarajuću sabirnu točku za recikliranje otpadne električne i elektroničke opreme. Odvojenim prikupljanjem i recikliranjem svoje otpadne opreme pomažete u očuvanju prirodnih izvora i osiguravate

recikliranje proizvoda na način koji štiti ljudsko zdravlje i okoliš. Za više informacija o lokacijama odlagališta za recikliranje otpadne opreme, obratite se lokalnom gradskom uredu, komunalnoj službi za odlaganje otpada iz kućanstva ili trgovini u kojoj ste kupili ovaj proizvod. <http://www.hp.com/recycle>.

#### Scoaterea din uz a echipamentelor uzate de către utilizatorii persoane fizice din Uniunea Europeană

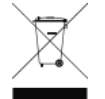

Prezența acestui simbol pe produs sau pe ambalajul acestuia indică faptul că nu poate fi aruncat împreună cu gunoiul menajer. În schimb, este răspunderea dvs. să scoateţi din uz echipamentul uzat predându-l la punctul de colectare indicat pentru reciclarea echipamentelor electrice şi electronice uzate. Colectarea și reciclarea separată a echipamentelor uzate la scoaterea din folosință ajută la

conservarea resurselor naturale şi asigură reciclarea acestora într-un mod care protejează sănătatea oamenilor şi mediul înconjurător. Pentru informaţii suplimentare despre locaţiile în care puteţi preda echipamentele uzate pentru reciclare, contactaţi primăria locală, serviciul de salubrizare care deserveşte gospodăria dvs. sau magazinul de la care aţi cumpărat produsul. <http://www.hp.com/recycle>

### Eramajapidamistes kasutuselt kõrvaldatavate seadmete käitlemine Euroopa Liidus

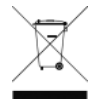

Kui tootel või toote pakendil on see sümbol, ei tohi seda toodet visata olmejäätmete hulka. Teie kohus on viia tarbetuks muutunud seade selleks ettenähtud elektri- ja elektroonikaseadmete utiliseerimiskohta. Utiliseeritavate seadmete eraldi kogumine ja käitlemine aitab säästa loodusvarasid ning tagada, et käitlemine toimub inimeste tervisele ja keskkonnale ohutult. Lisateavet selle kohta,

kuhu saate utiliseeritava seadme käitlemiseks viia, saate küsida kohalikust omavalitsusest, olmejäätmete utiliseerimispunktist või kauplusest, kust te seadme ostsite.<http://www.hp.com/recycle>

### <span id="page-20-0"></span>Lietotāju atbrīvošanās no nederīgām ierīcēm Eiropas Savienības privātajās mājsaimniecībās

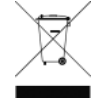

Šis simbols uz ierīces vai tās iepakojuma norāda, ka šo ierīci nedrīkst izmest kopā ar pārējiem mājsaimniecības atkritumiem. Jūs esat atbildīgs par atbrīvošanos no nederīgās ierīces, to nododot norādītajā savākšanas vietā, lai tiktu veikta nederīgā elektriskā un elektroniskā aprīkojuma otrreizējā pārstrāde. Speciāla nederīgās ierīces savākšana un otrreizējā pārstrāde palīdz taupīt dabas resursus un

nodrošina tādu otrreizējo pārstrādi, kas sargā cilvēku veselību un apkārtējo vidi. Lai iegūtu papildu informāciju par to, kur otrreizējai pārstrādei var nogādāt nederīgo ierīci, lūdzu, sazinieties ar vietējo pašvaldību, mājsaimniecības atkritumu savākšanas dienestu vai veikalu, kurā iegādājāties šo ierīci. [http://www.hp.com/](http://www.hp.com/recycle) [recycle](http://www.hp.com/recycle)

#### Hävitettävien laitteiden käsittely kotitalouksissa Euroopan unionin alueella

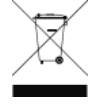

Tämä tuotteessa tai sen pakkauksessa oleva merkintä osoittaa, että tuotetta ei saa hävittää talousjätteiden mukana. Käyttäjän velvollisuus on huolehtia siitä, että hävitettävä laite toimitetaan sähkö- ja elektroniikkalaiteromun keräyspisteeseen. Hävitettävien laitteiden erillinen keräys ja kierrätys säästää luonnonvaroja. Näin toimimalla varmistetaan myös, että kierrätys tapahtuu tavalla, joka suojelee ihmisten terveyttä ja ympäristöä. Saat tarvittaessa lisätietoja jätteiden kierrätyspaikoista paikallisilta

viranomaisilta, jäteyhtiöiltä tai tuotteen jälleenmyyjältä. <http://www.hp.com/recycle>

#### Kassering av förbrukningsmaterial, för hem- och privatanvändare i EU

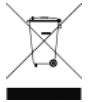

Produkter eller produktförpackningar med den här symbolen får inte kasseras med vanligt hushållsavfall. I stället har du ansvar för att produkten lämnas till en behörig återvinningsstation för hantering av el- och elektronikprodukter. Genom att lämna kasserade produkter för återvinning hjälper du till med att bevara våra gemensamma naturresurser. Dessutom skyddas både människor och miljön när produkter återvinns på rätt sätt. Kommunala myndigheter, sophanteringsföretag eller butiken där varan

köptes kan ge mer information om var du lämnar kasserade produkter för återvinning. [http://www.hp.com/](http://www.hp.com/recycle) [recycle](http://www.hp.com/recycle)

## Turquía

Türkiye Cumhuriyeti: EEE Yönetmeliğine Uygundur República de Turquía: conforme con el Reglamento EEE

## **Brasil**

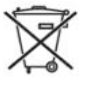

#### Não descarte o produto eletrônico em lixo comum.

Este produto eletrônico e seus componentes não devem ser descartados no lixo comum, pois embora estejam conformidade com padrões mundiais de restrição a substâncias nocivas, podem conter, ainda que em quantidades mínimas, substâncias impactantes ao meio ambiente. Ao Ƭnal da vida útil deste produto, o usuário deverá entregá-lo à HP. A não observância dessa orientação sujeitará o infrator às sanções previstas em lei.

Após o uso, as pilhas e/ou baterias dos produtos HP deverão ser entregues ao estabelecimento comercial ou rede de assistência técnica autorizada pela HP.

Para maiores informações, inclusive sobre os pontos de recebimento, acesse: <http://www.hp.com.br/reciclar>

### <span id="page-21-0"></span>Restricción de sustancias peligrosas de Ucrania

Обладнання відповідає вимогам Технічного регламенту щодо обмеження використання деяких небезпечних речовин в електричному та електронному обладнані, затвердженого постановою Кабінету Міністрів України від 3 грудня 2008 № 1057.

El equipo cumple con los requisitos de la Regulación técnica aprobada por resolución ministerial de Ucrania el 3 de diciembre de 2008, № 1057, en términos de restricciones sobre el uso de determinadas sustancias peligrosas en equipos eléctricos y electrónicos.

### Restricción de sustancias peligrosas de India

This product, as well as its related consumables and spares, complies with the reduction in hazardous substances provisions of the "India E-waste Rule 2016". It does not contain lead, mercury, hexavalent chromium, polybrominated biphenyls or polybrominated diphenyl ethers in concentrations exceeding 0.1 weight % and 0.01 weight % for cadmium, except where allowed pursuant to the exemptions set in Schedule 2 of the Rule.

# <span id="page-22-0"></span>RoHS(中国)

产品中有害物质或元素的名称及含量

根据中国《电子信息产品污染控制管理办法》

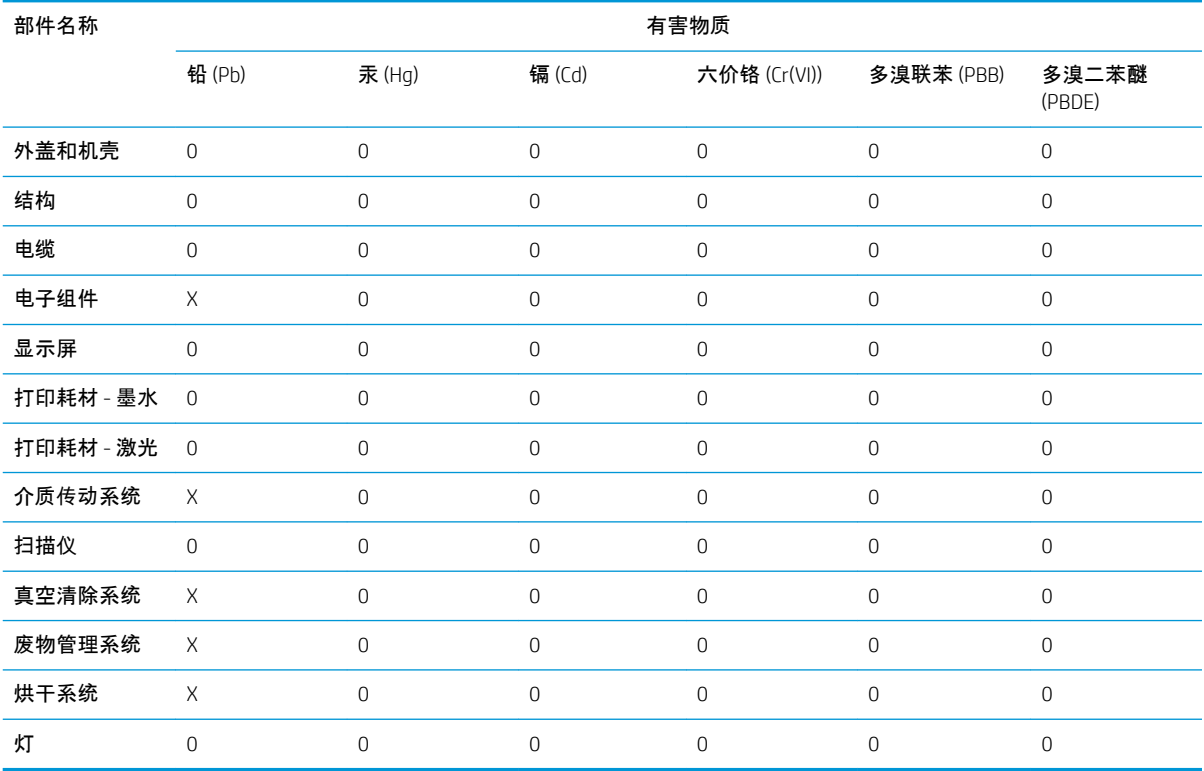

本表格依据 SJ/T 11364 的规定编制。

O:表示该有害物质在该部件所有均质材料中的含量均在 GB/T 26572 规定的限量要求以下。

X:表示该有害物质至少在该部件的某一均质材料中的含量超出 GB/T 26572 规定的限量要求。

注:环保使用期限的参考标识取决于产品正常工作的温度和湿度等条件

# <span id="page-23-0"></span>8 Avisos reguladores

### Número regulador del modelo

Debido a motivos reguladores de identificación, a su producto se le ha asignado un número de modelo regulatorio. No debe confundirse este número normativo con el nombre comercial (como HP Latex) ni con otros números de producto de marketing. El número de modelo regulatorio para su producto es:

Impresora HP Latex serie R BCLAA-1701

## Nivel de presión de sonido

#### Valores de emisiones de ruido

Valores de emisión de ruido de número dual declarado de conformidad con la norma ISO 4871:

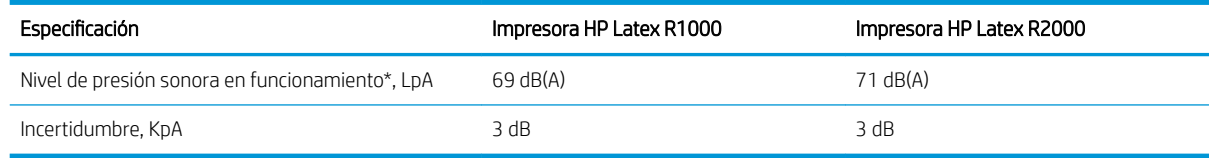

*\* El nivel máximo de presión sonora de funcionamiento en la posición de observador con el modo de impresión más rápido, de conformidad con la ISO 11202. Nivel máximo de presión sonora situada en la parte posterior de la impresora*

### Europa

#### Compatibilidad electromagnética (CEM)

A ¡ADVERTENCIA! Este equipo es compatible con la clase A de CISPR 32. En un entorno residencial, este equipo puede causar interferencias de radio.

### EE. UU.

#### Electromagnetic compatibility (EMC)

#### FCC statements (U.S.A.)

The U.S. Federal Communications Commission (in 47 cfr15.105) has specified that the following notices be brought to the attention of users of this product.

<span id="page-24-0"></span>This device complies with part 15 of the FCC rules. Operation is subject to the following two conditions: (1) this device may not cause harmful interference, and (2) this device must accept any interference received, including interference that may cause undesired operation.

Shielded cables: In order to meet Class A limits, the use of shielded IO cables is required.

#### **Note**

This equipment has been tested and found to comply with the limits for a Class A digital device, pursuant to part 15 of the FCC Rules. These limits are designed to provide reasonable protection against harmful interference in a commercial environment. This equipment generates, uses, and can radiate radio frequency energy and, if not installed and used in accordance with the instructions, may cause harmful interference to radio communications. Operation of this equipment in a residential area is likely to cause harmful interference, in which case users will be required to correct the interference at their own expense.

### Canadá

#### Electromagnetic compatibility (EMC)

#### Normes de sécurité (Canada)

Le présent appareil numérique n'émet pas de bruits radioélectriques dépassant les limites applicables aux appareils numériques de Classe A prescrites dans le réglement sur le brouillage radioélectrique édicté par le Ministère des Communications du Canada.

#### DOC statement (Canada)

This digital apparatus does not exceed the Class A limits for radio noise emissions from digital apparatus set out in the Radio Interference Regulations of the Canadian Department of Communications.

#### **Dinamarca**

For tilslutning af de øvrige ledere, se medfølgende installationsvejledning.

#### Japón

この装置は、クラスA機器です。この装置を住宅環境で使用すると電波妨害を引き起こすことがあります。こ の場合には使用者が適切な対策を講ずるよう要求されることがあります。VCCI-A。

#### Corea

이 기기는 업무용 환경에서 사용할 목적으로 적합성평가를 받은 기기로서 가정용 환경에서 사용하는 경 우 전파간섭의 우려가 있습니다.

#### Taiwán

警告使用者:

此為甲類資訊技術設備,於居住環境中使用時,可能會造成射頻擾動, 在此種情況下,使用者會被要求採取某些適當的對策。

 $\triangle$  PRECAUCIÓN: Pursuant to Part 15.21 of the FCC Rules, any changes or modifications to this equipment not expressly approved by the HP Company may cause harmful interference and void the FCC authorization to operate this equipment.

## <span id="page-25-0"></span>China EMC

此为A级产品, 在生活环境中, 该 产品可能会造成无线电干扰。在这种情 况下,可能需要用户对其干扰采取切实 可行的措施。

#### Altitud para China

仅适用于海拔 2000 米以下地区安全使用

Tropical para China

仅适用于非热带气候条件下安全使用

## Australia y Nueva Zelanda EMC

 $\triangle$  ¡ADVERTENCIA! Se trata de un producto de clase A. En el entorno del hogar, este producto puede provocar radiointerferencias. En este caso, es posible que el usuario tenga que adoptar las medidas apropiadas.

# <span id="page-26-0"></span>Declaración de conformidad

según ISO/IEC 17050-1 y EN 17050-1

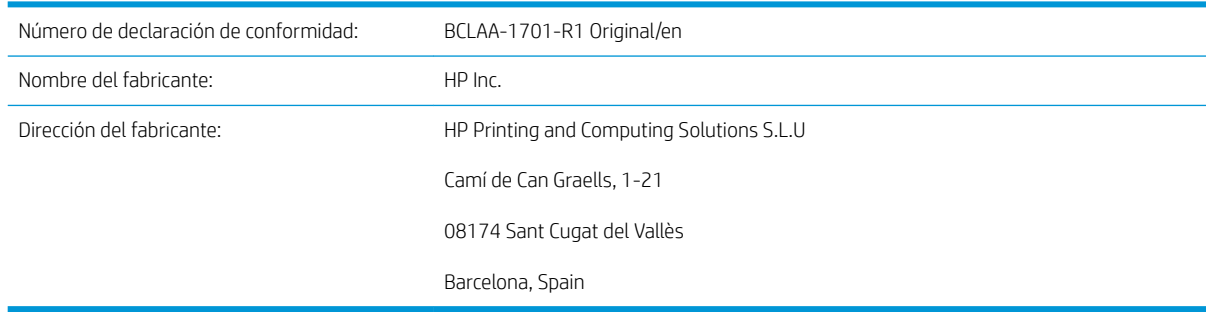

#### Declara que el producto

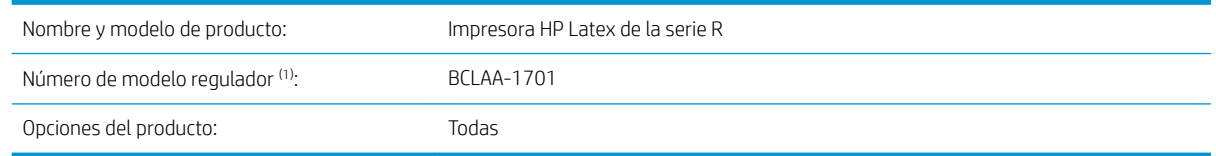

#### Cumple las siguientes especificaciones y normas de producto

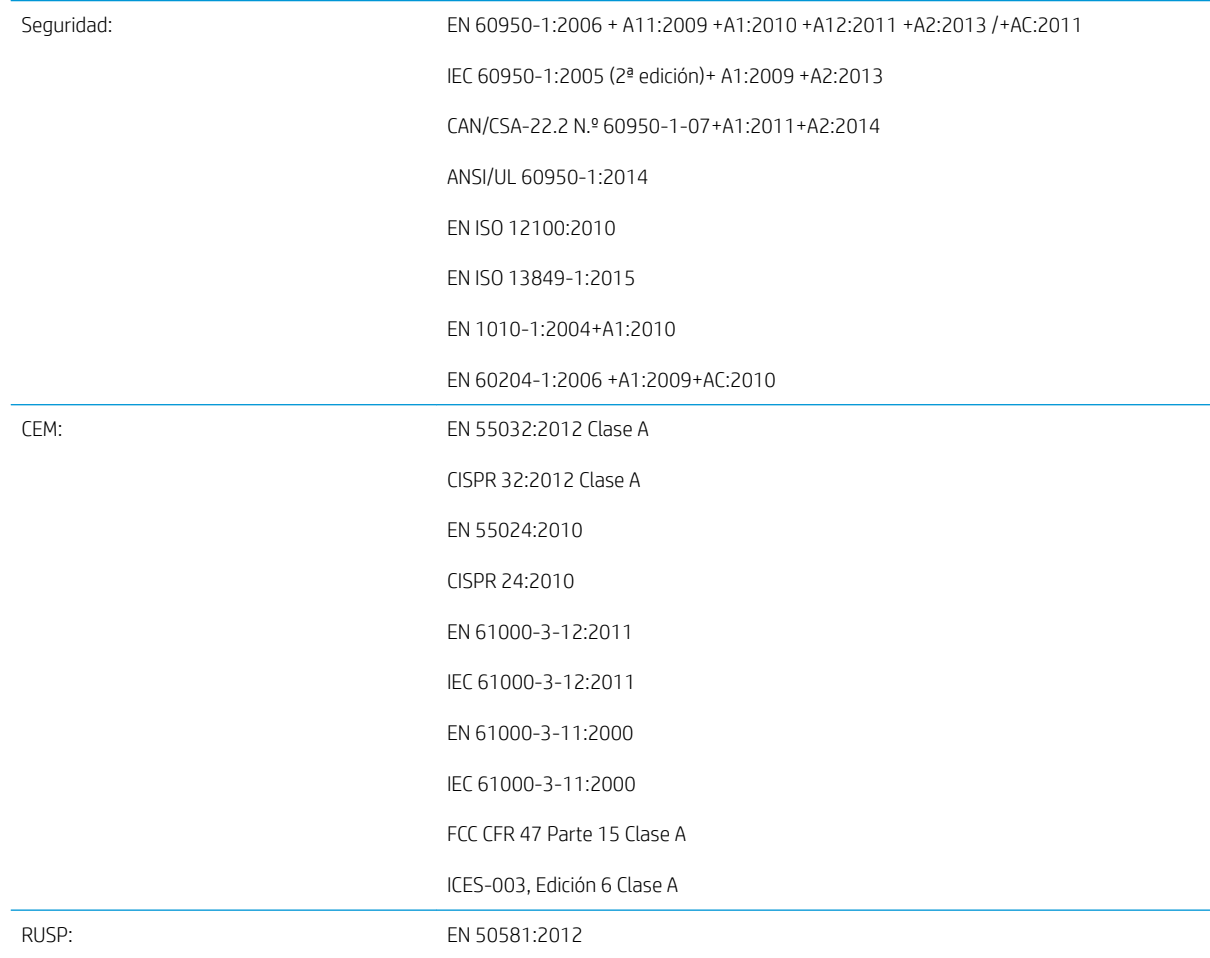

El producto cumple con lo establecido en la Directiva de maquinaria 2006/42/CE, la Directiva CEM 2014/30/EU y la Directiva RoHS 2011/65/EU e incorpora la marca  $c \epsilon$  correspondiente.

Este dispositivo cumple con el apartado 15 de las normas de la FCC. Su funcionamiento está sujeto a las dos condiciones siguientes:

(1) este dispositivo no causará ninguna interferencia dañina y (2) este dispositivo debe aceptar cualquier interferencia recibida, incluidas las interferencias que puedan causar un funcionamiento no deseado.

#### Información adicional

1) A este producto se le asigna un número de modelo regulador que cumple con los aspectos legales del diseño. El número regulador del modelo es el principal identificador del producto de la documentación reguladora y los informes de prueba. Este número no debe confundirse con el nombre comercial ni con los números del producto.

2) Este producto se probó en un entorno típico de HP.

3) El proceso de certificación de CE se lleva a cabo mediante LGAI Technological Center S.A./Applus, Organismo notificador de la UE.

Jordi Gorchs, director Large Format Printing Division - Barcelona Sant Cugat del Vallès (Barcelona) viernes, 20 de junio de 2017

#### Contactos locales solo para temas legales

UE: HP Deutschland GmbH, HP HQ-TRE, 71025 Boeblingen, Germany

EE. UU.: HP Inc., 1501 Page Mill Road, Palo Alto, CA 94304, USA 650-857-1501

http://www.hp.eu/certificates